## /unc/comp211 Systems Fundamentals

# C "Modules"

### **Modularizing Programs**

#### Downsides to single file programs:

- 1. Single namespace for static global identifiers (such as variable/function names)
  - Static global identifiers have file-level namespaces (hidden from other files)
- 2. Recompiling large projects can be slow, even though changes are small.
  - Incremental compilation on a per-file basis should help avoid this downside
- 3. Sharing code between multiple programs requires duplication of code.
  - Duplication of code is generally best avoided!
- 4. Long files are more difficult to reason through separate of concerns.

### "Modules" in C

 There are not formal modules in the C language, but the combination of a header and source file offer benefits of a module

- Header file (.h) contains function and type declarations
- Source file (.c) contains concrete implementations
- Header file provides the interface to a module.
  - The contents of a well-defined module should treat the source file as a black box.

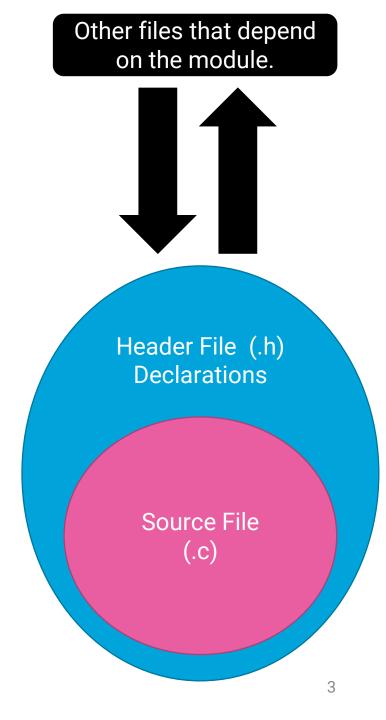

### Defining a Header File (1/2)

- Header filenames end in .h
- The filename conventionally matches its corresponding .c file
  - Ex: Point.h / Point.c
- Header files are surrounded in macro "include guards" (shown right, discussed on next slide)
- Declarations of functions, structs, and shared global variables are made inside the include guard.
- Documentation for end users of a module is written in the header files.
  - This should be the only file a programmer needs to look at in order to make use of a module!

#### Point.h

#### **Open Include Guard**

```
2 #define POINT_H
  typedef struct Point {
      double x;
      double y;
7 } Point;
   * Initialize a new Point value.
  Point Point_value(double x, double y);
13
   * Compute the distance between two Points.
  double Point_distance(const Point *self, const Point *other);
19 /**
   * Print a nice representation of a Point.
   oid Point_print(const Point *self);
24 #endif
```

### Defining a Header File (2/2) - Include Guards

- When the C preprocessor reaches an #include macro, it literally replaces the include line with the contents of the file.
- If many C files include the same header file, the declarations of the header files would be repeated which is invalid C
- To address this, **include guards** are a pattern of macro if-then statements as shown right:
- #ifndef (if **not** defined) checks to see if a macro symbol has been defined
- #define defines a macro symbol
- #endif ends the conditional
- Convention: name the macro symbol the same as the file name with underscores replacing non-alphanumerics: ALL\_CAPS\_H
- Effect: The first time a file includes a header file, its declarations are loaded. Subsequent times it is skipped over. This makes including a header file *idempotent*.

```
Point.h
  #ifndef POINT H
2 #define POINT_H-
  typedef struct Point {
      double x;
      double y;
    Point;
     Initialize a new Point value.
  Point Point_value(double x, double y);
    * Compute the distance between two Points.
  double Point_distance(const Point *self, const Point *other)
   * Print a nice representation of a Point.
   oid Point_print(const Point *self);
24 #endif
```

3

### Including a Header File

- So far, you've included system library header files:
  - #include <stdint.h>
  - #include <stdlib.h>
  - #include <stdio.h>
- The <header.h> syntax tells the compiler to look in system include paths
  - Some cryptic gcc flags (shown left) will show you the defaults on a system. You can also override these per project with other gcc flags.
- To include a header file from a module in your project, you surround it with "s instead:
  - #include "Guards.h"
  - #include "Rational.h"
- The "s tell the compiler to look in local project director(y/ies) and can also be customized (later).

```
learncli$ echo "" | gcc -E -Wp,-v -
#include "..." search starts here:
#include <...> search starts here:
/usr/lib/gcc/x86_64-linux-gnu/7/include
/usr/local/include
/usr/include/x86_64-linux-gnu
/usr/include
End of search list.
```

### Compiling a "Module" into an Object Code file (1/2)

- C compilers have facilities to build single modules at a time
- A compiled C module is called an Object Code file (.o extension)
- An Object Code file contains machine code and a symbol table
- Symbols are global identifiers like function names and variables
  - Symbols defined in the module are mapped to their locations in the obj file
  - External symbols (imported into the module) are undefined
- Object files are not executable on their own. They must be linked with the other object files they depend on in order to be executable programs.

### Incremental Compilation with Object Code files (2/2)

- Adding the -c flag to the compiler flags produces object code files
- Ex: gcc -Wextra -Wall -std=c11 -g -c Point.c
  - This produces the object code file Point.o
- To link object code files together into an executable file, exactly one of the object code files
  must have a main function symbol defined.
- Ex: gcc Point.o main.o
  - This produces a out (though, with the -o option you could change the filename)
- Notice that changing one file means recompiling only its module and relinking. Next lecture we'll
  look at how to use the make build tool to automate these steps away.

### Aside: Inspecting the Object Files

- The objdump utility "displays information from object files"
  - man objdump
- The -t flag outputs the symbol table (shown right)
  - Notice Point\_distance is defined
  - pow, sqrt, and printf symbols are undefined (need to be filled in when linked with system libraries)
- objdump -d shows disassembled assembly code
  - Converts machine code back to assembly code

```
learncli$ objdump -t Point.o
            file format elf64-x86-64
Point.o:
SYMBOL TABLE:
0000000000000000 l
                               0000000000000000 Point.c
00000000000000000 l
                               0000000000000000 .text
0000000000000000000001
                        .data 000000000000000 .data
                              000000000000000 .bss
00000000000000000 1
                        .bss
0000000000000000000001
                        .rodata
                                       000000000000000 .rodata
                        .note.GNU-stack
                                              0000000000000000 .note.GNU-stack
00000000000000000 l
                        .eh frame
                                      000000000000000 .eh frame
00000000000000000 l
0000000000000000000001
                        .comment
                                      000000000000000 .comment
                      F .text 0000000000000042 Point_value
0000000000000000 g
0000000000000042 g
                      F .text 000000000000085 Point_distance
                        0000000000000000
0000000000000000
                              000000000000000 pow
                              0000000000000000 sqrt
0000000000000000
00000000000000c7 g
                      F .text
                              000000000000003d Point_print
                               0000000000000000 printf
0000000000000000
```